## インターネット公売(せり売り方式)の流れ

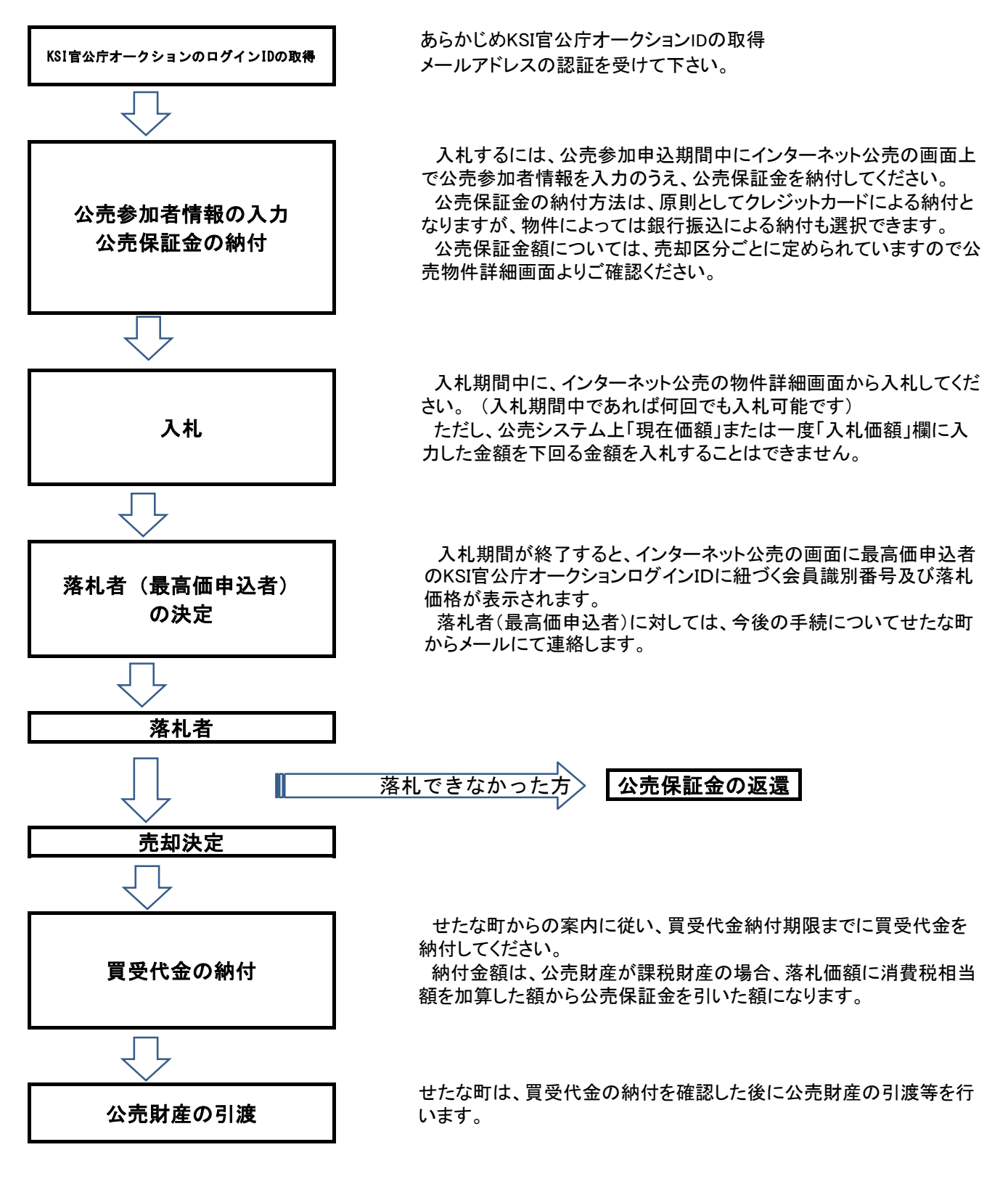